QUESTION 1.

**3** (a) A particular programming language allows the programmer to define their own

ThisDate is an example of a user-defined structured data type.

```
 TYPE ThisDate
    DECLARE ThisDay : (1, 2, 3, 4, 5, 6, 7, 8, 9, 10, 11, 12, 
                      13, 14, 15, 16, 17, 18, 19, 20, 21, 22, 23, 
                      24, 25, 26, 27, 28, 29, 30, 31)
    DECLARE ThisMonth : (Jan, Feb, Mar, Apr, May, Jun, Jul, Aug, 
                      Sep, Oct, Nov, Dec)
   DECLARE ThisYear : INTEGER
 ENDTYPE
```
A variable of this new type is declared as follows:

DECLARE DateOfBirth : ThisDate

 **(i)** Name the non-composite data type used in the ThisDay and ThisMonth declarations.

.......................................................................................................................................[1]

 **(ii)** Name the data type of ThisDate.

.......................................................................................................................................[1]

 **(iii)** The month value of DateOfBirth needs to be assigned to the variable MyMonthOfBirth.

Write the required statement.

.......................................................................................................................................[1]

(b) Annual rainfall data from a number of locations are to be processed in a prog

The following data are to be stored:

- location name
- height above sea level (to the nearest metre)
- total rainfall for each month of the year (centimetres to 1 decimal place)

A user-defined, composite data type is needed. The programmer chooses LocationRainfall as the name of this data type.

A variable of this type can be used to store all the data for one particular location.

(i) Write the definition for the data type LocationRainfall.

The programmer decides to store all the data in a file. Initially, data from 27 locations will  $(ii)$ be stored. More rainfall locations will be added over time and will never exceed 100.

The programmer has to choose between two types of file organisation. The two types are serial and sequential.

Give two reasons for choosing serial file organisation.

#### QUESTION 2.

(a) A particular programming language allows the programmer to define their own

**8**

An example of a user-defined data type for an address is:

```
 TYPE ThisAddress
    DECLARE ThisHouseNo : INTEGER
   DECLARE ThisStreet : STRING
   DECLARE ThisTown : STRING
 ENDTYPE
```
A variable of this new type is declared as follows:

DECLARE HomeAddress : ThisAddress

**(i)** Write the statement that assigns the house number 34 to HomeAddress.

.......................................................................................................................................[1]

 **(ii)** The type definition for ThisAddress is to be changed.

Rewrite one line from the definition for each of the following changes.

House numbers are in the range from 1 to 10.

DECLARE ...........................................................................................................................

The possible towns are limited to: Brightown, Arunde and Shoram.

DECLARE .......................................................................................................................[2]

9

(b) Temperature data from a number of weather stations are to be processed by

The following data are to be stored:

- weather station ID (a unique four-letter code)  $\bullet$
- latitude (to 2 decimal places)
- average temperature (to the nearest whole number) for each year from 2001 to 2015 inclusive

A programmer designs a composite data type WeatherStation. A variable of this type can be used to store all the data for one particular station.

(i) Write the definition for the user-defined data type WeatherStation.

(ii) The programmer decides to store all the data in a file. The number of weather stations could grow to reach 20000, but not all stations will be present at first.

The programmer decides on random organisation for the file.

Describe three steps which show how a new weather station record is added to the file.

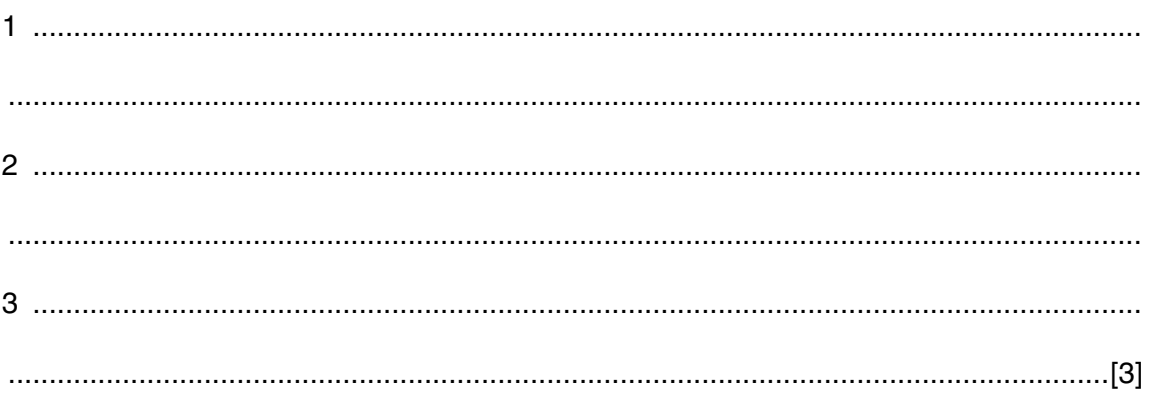

## QUESTION 3.

**1 (a)** Consider the following user-defined data type:

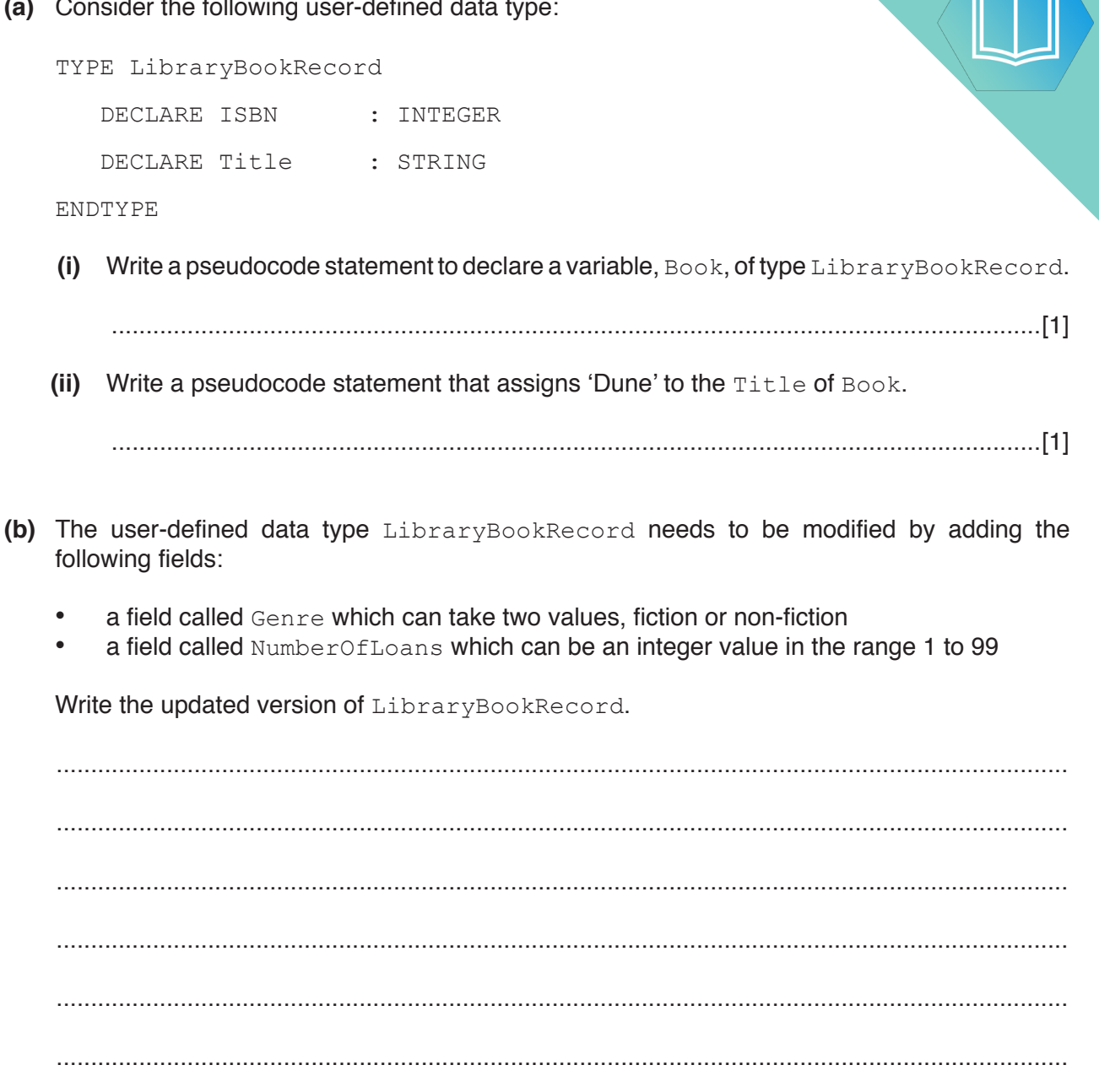

**2**

- ...............................................................................................................................................[3]
- **(c)** A pointer is a variable that stores the address of a variable of a particular type.

Consider the code on page 3, which uses the following identifiers:

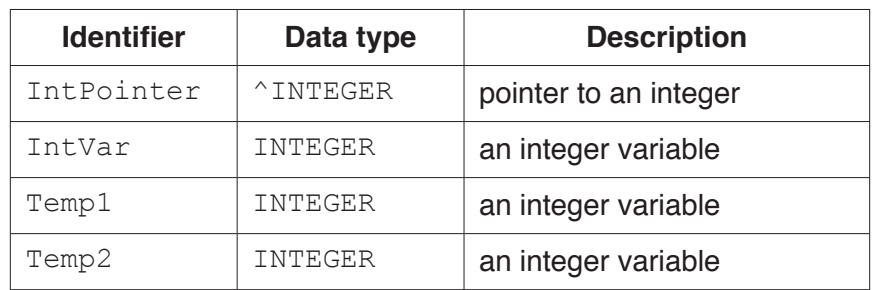

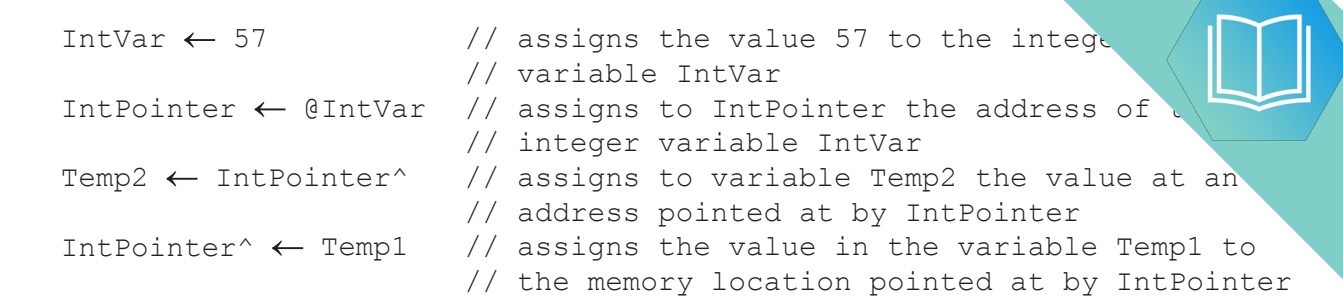

The four assignment statements are executed. The diagram shows the memory contents after execution.

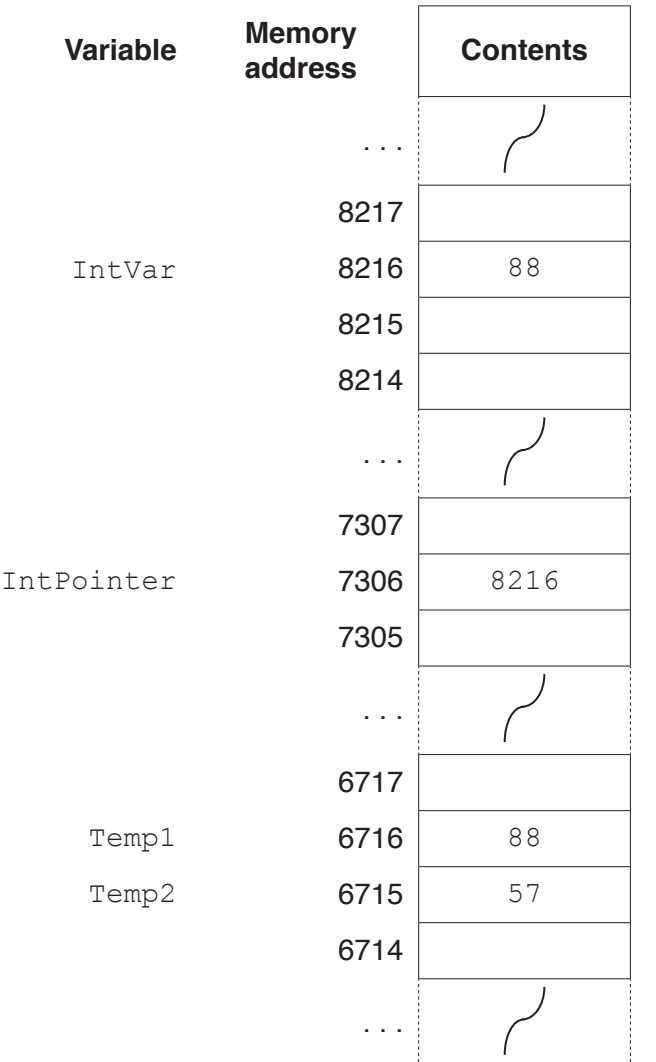

Use the diagram to state the current values of the following expressions:

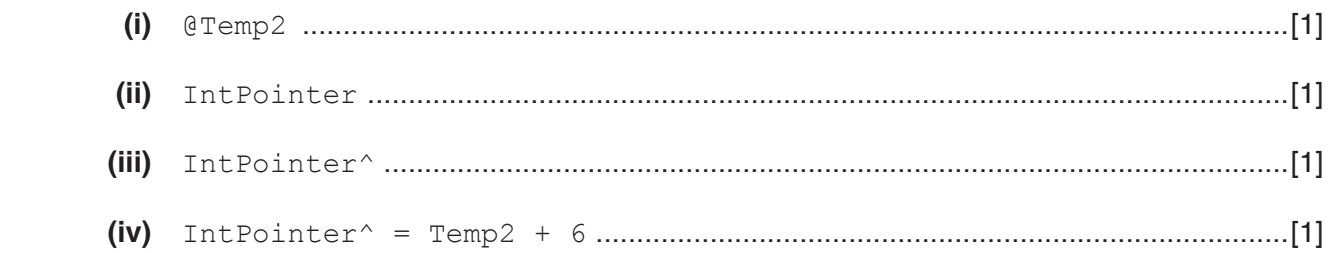

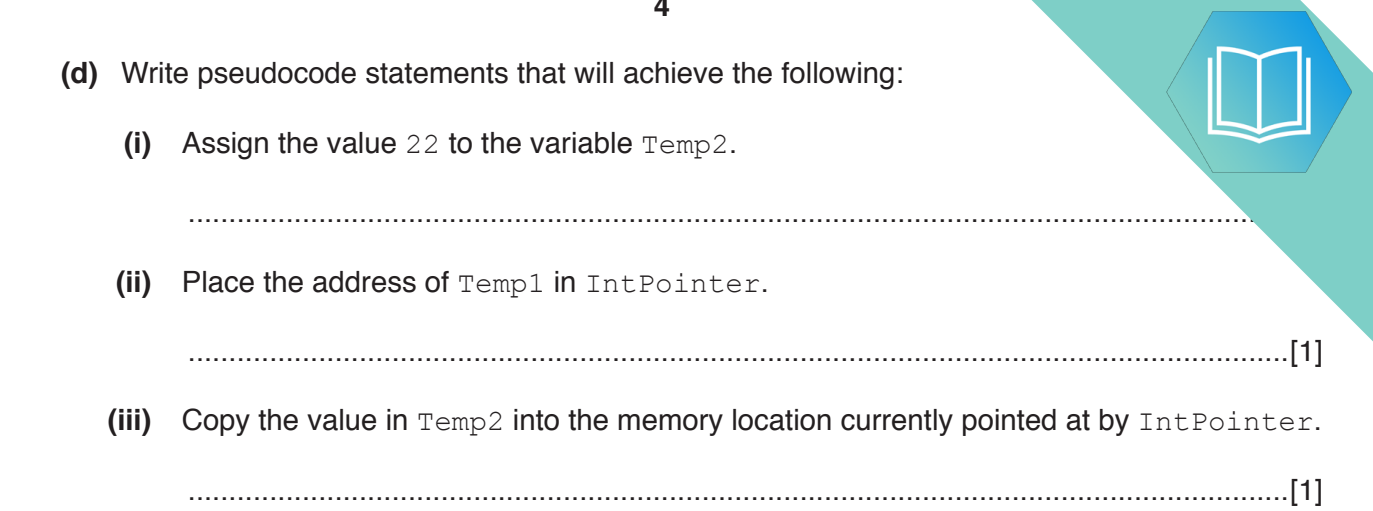

## QUESTION 4.

**1 (a)** Consider the following pseudocode user-defined data type:

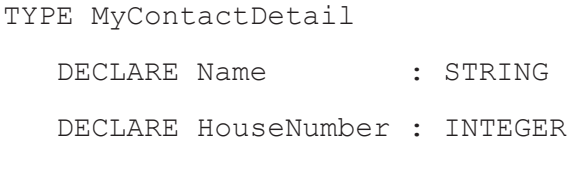

ENDTYPE

 **(i)** Write a pseudocode statement to declare a variable, NewFriend, of type MyContactDetail.

**2**

.......................................................................................................................................[1]

**(ii)** Write a pseudocode statement that assigns 129 to the HouseNumber of NewFriend.

.......................................................................................................................................[1]

- **(b)** The user-defined data type MyContactDetail needs to be modified by:
	- adding a field called Area which can take three values, uptown, downtown or midtown
	- amending the field  $H_{\text{ouseNumber}}$  so that house numbers can only be in the range 1 to 499.

Write the updated version of MyContactDetail.

................................................................................................................................................... ................................................................................................................................................... ................................................................................................................................................... ................................................................................................................................................... ................................................................................................................................................... ................................................................................................................................................... ...............................................................................................................................................[3]

**(c)** A pointer is a variable that stores the address of a variable of a particular type.

Consider the pseudocode on page 3, which uses the following identifiers:

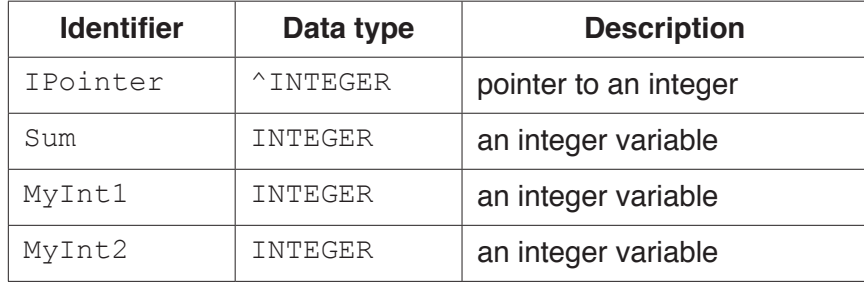

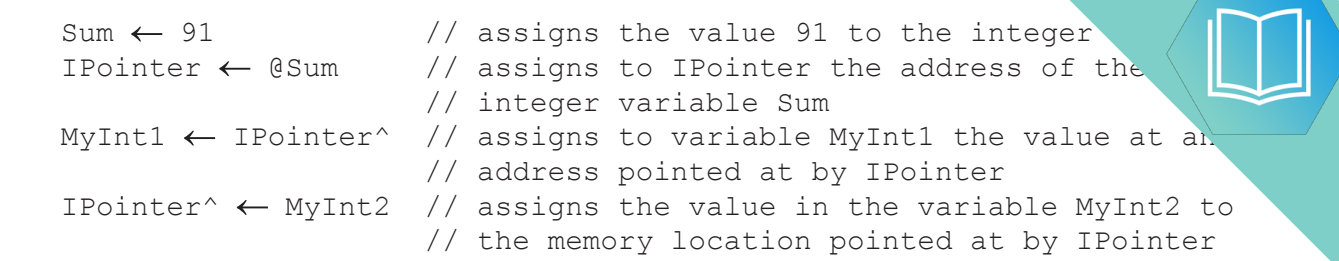

The four assignment statements are executed. The diagram shows the memory contents after execution.

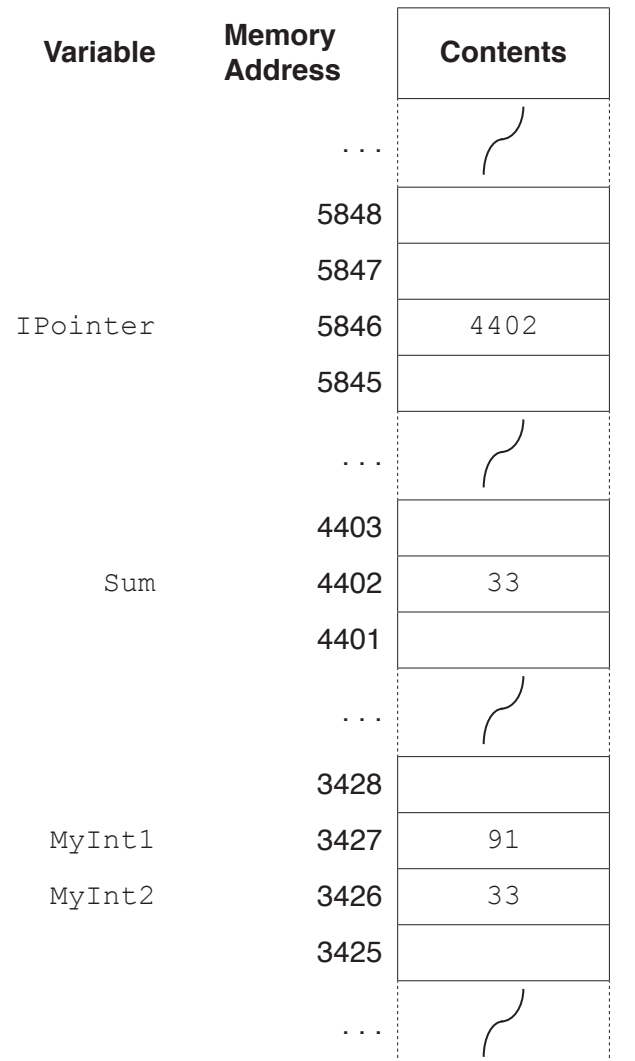

Use the diagram to state the current values of the following expressions:

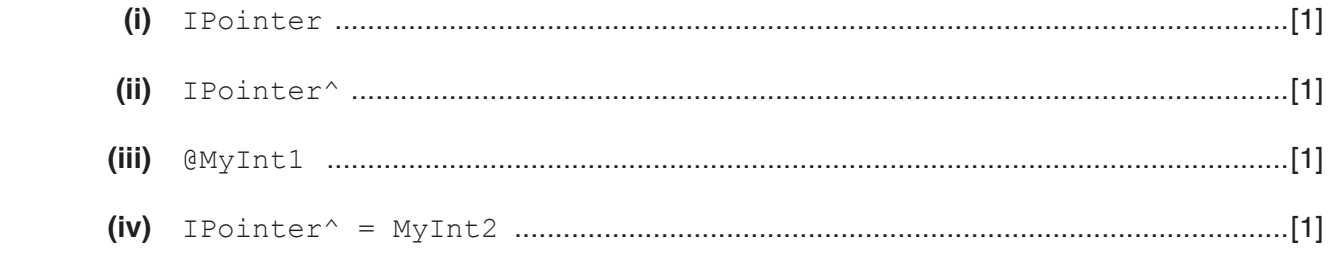

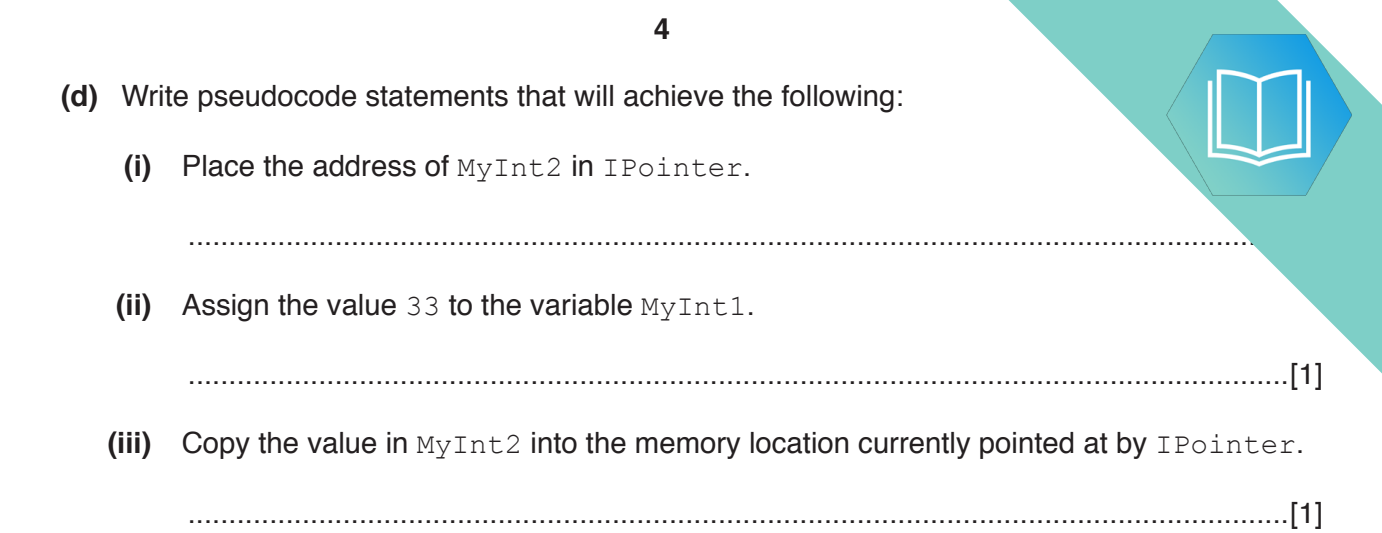

# **QUESTION 5.**

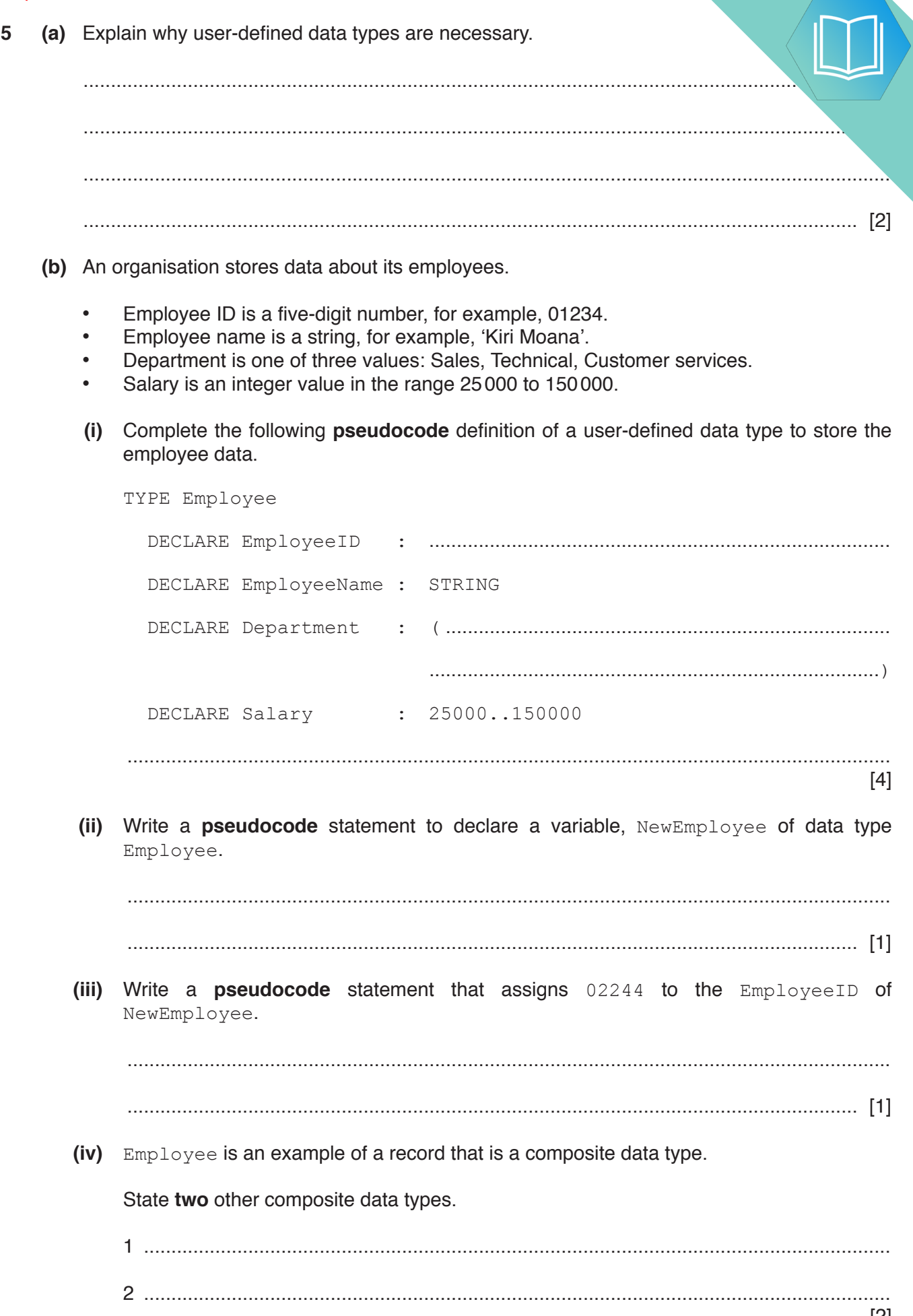

 $\ddot{\phantom{0}}$ 

#### **QUESTION 6.**

(a) State what is meant by a user-defined data type. 6

. . . . . . . . . . . . . . . . .

(b) A pseudocode declaration for a user-defined data type for the months of the year is as follows:

```
TYPE
 DECLARE Months: (January, February, March, April, May, June, July,
                   August, September, October, November, December)
ENDTYPE
```
(i) Identify this type of user-defined data type.

(ii) Write a pseudocode statement to declare a variable CurrentMonth of data type Months.

- 
- (iii) Write a pseudocode statement to assign the value August to the variable CurrentMonth.